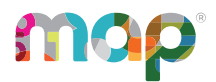

# **ROLES AND RESPONSIBILITIES**

# **Choose MAP Roles**

Every person who uses the MAP Suite must have one or more roles assigned to control what that person can do and see. You can fill the roles with any combination of people you need. One person can hold multiple roles, and multiple people can hold the same role to serve as backups.

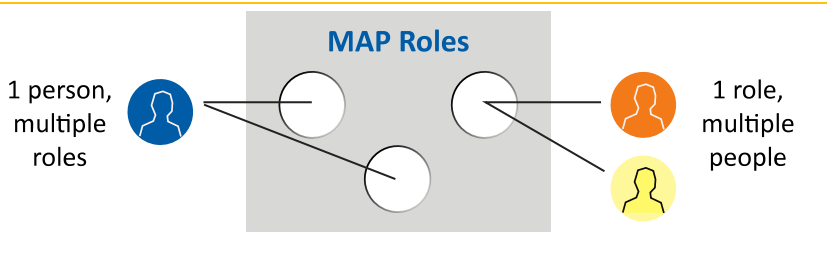

**Quick tip:** Use the examples below the following diagrams. Also, avoid assigning both school-level and district-level roles to an individual. For example, your School Proctors should not have the District Proctor role. Similarly, avoid assigning all roles to individuals.

#### **See also the detailed spreadsheet: Role [Permissions](https://teach.mapnwea.org/impl/RolePermission.xlsx)**

## **Roles for Using Data**

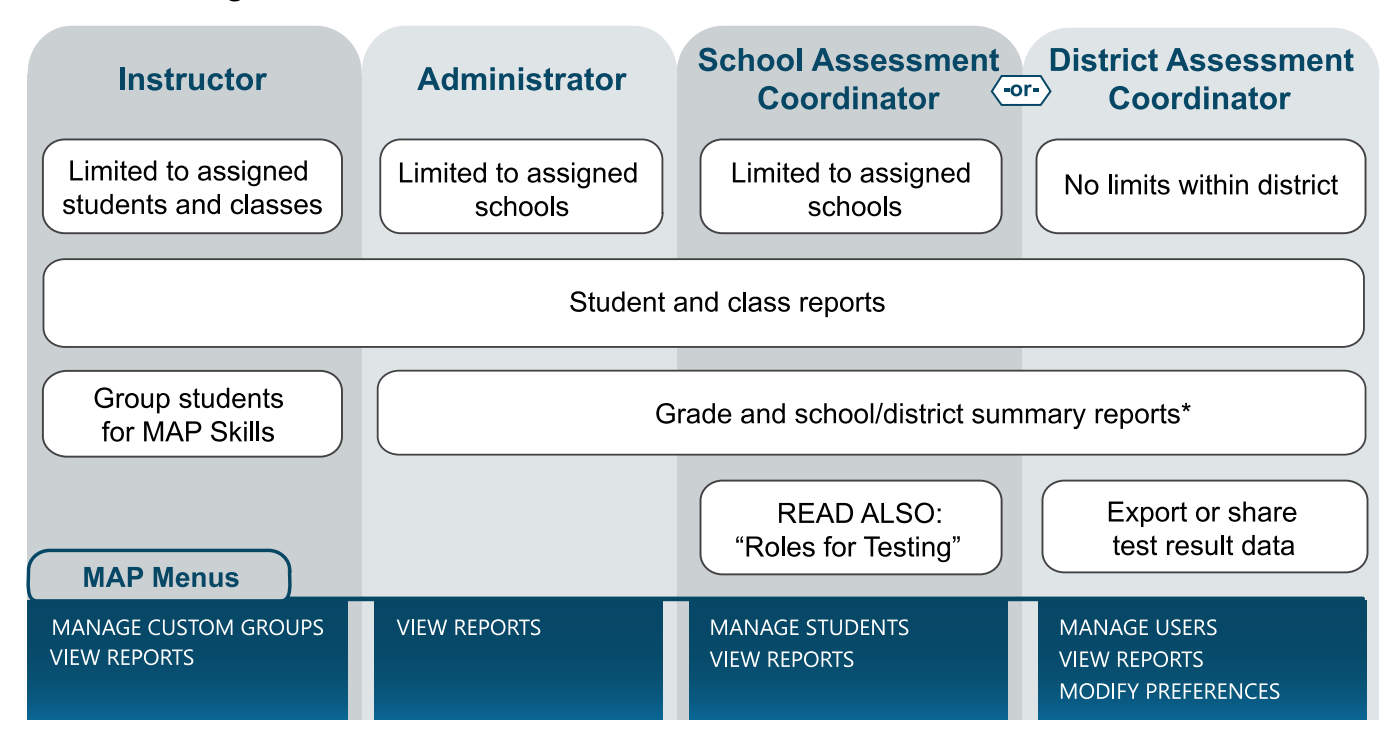

© 2012–2019 NWEA

NWEA and MAP are registered trademarks, and MAP Growth, MAP Skills, and MAP Reading Fluency are trademarks, of NWEA in the United States and other countries. The names of other companies and their products mentioned are the trademarks of their respective owners.

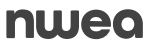

**\*Note:** School Assessment Coordinators have access to all grade and school/district summary reports *except* District Summary and Projected Proficiency Summary.

#### **Examples for Using Data:**

- **Feachers typically use the Instructor role.**
- Principals and school leaders typically use the **Administrator** role to see results from all students. Or, if they also coordinate test administration, they could use the **School Assessment Coordinator** role.
- Interventionists and specialists could also use the **Administrator** role; but for greater security, they could have the **Instructor** role and a special "class" of students assigned to them during the roster enrollment.

#### **Roles for Testing**

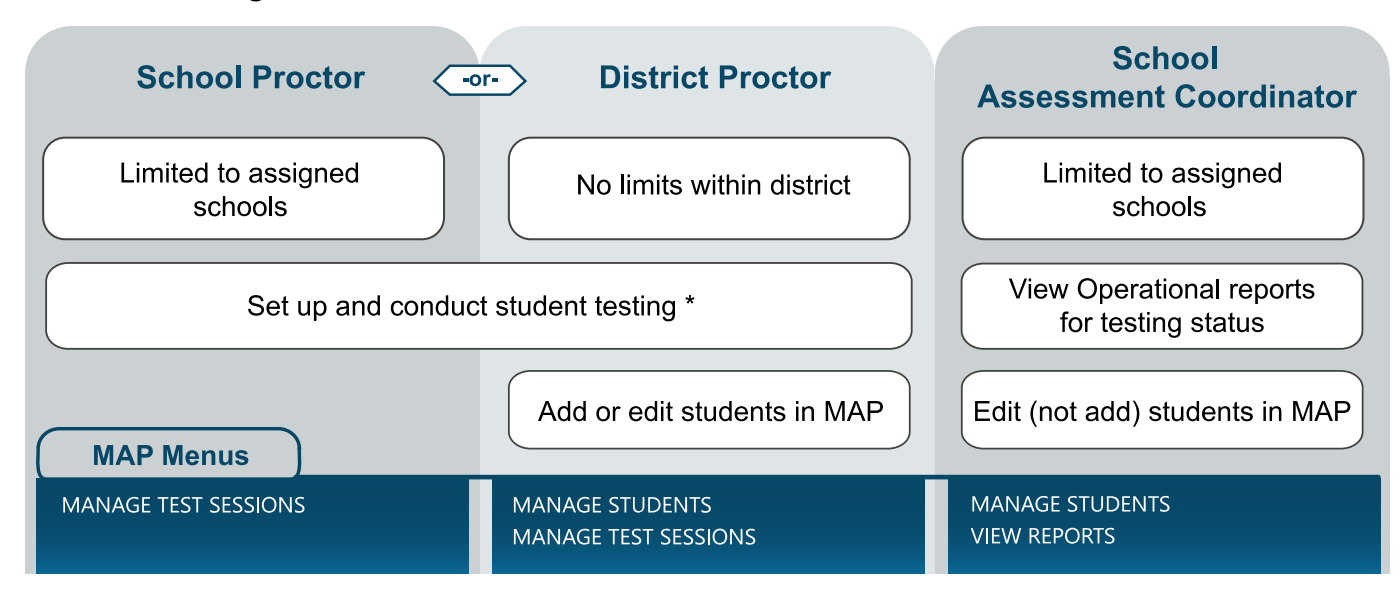

#### **Examples for Testing:**

- <sup>l</sup> For teachers and staff who only need to administer testing, use the **School Proctor** role. **\*Note:** School Proctors can only access testing sessions that they or the District Proctor creates.
- **The District Proctor** role is for anyone who helps to lead other Proctors. It enables creation of testing sessions that other Proctors can use, as well as creation of student profiles.
- <sup>l</sup> School leaders who need to monitor testing status typically use the **School Assessment Coordinator** role. This role is restricted, however, from adding student or user profiles.

#### **Roles for MAP Setup and Maintenance**

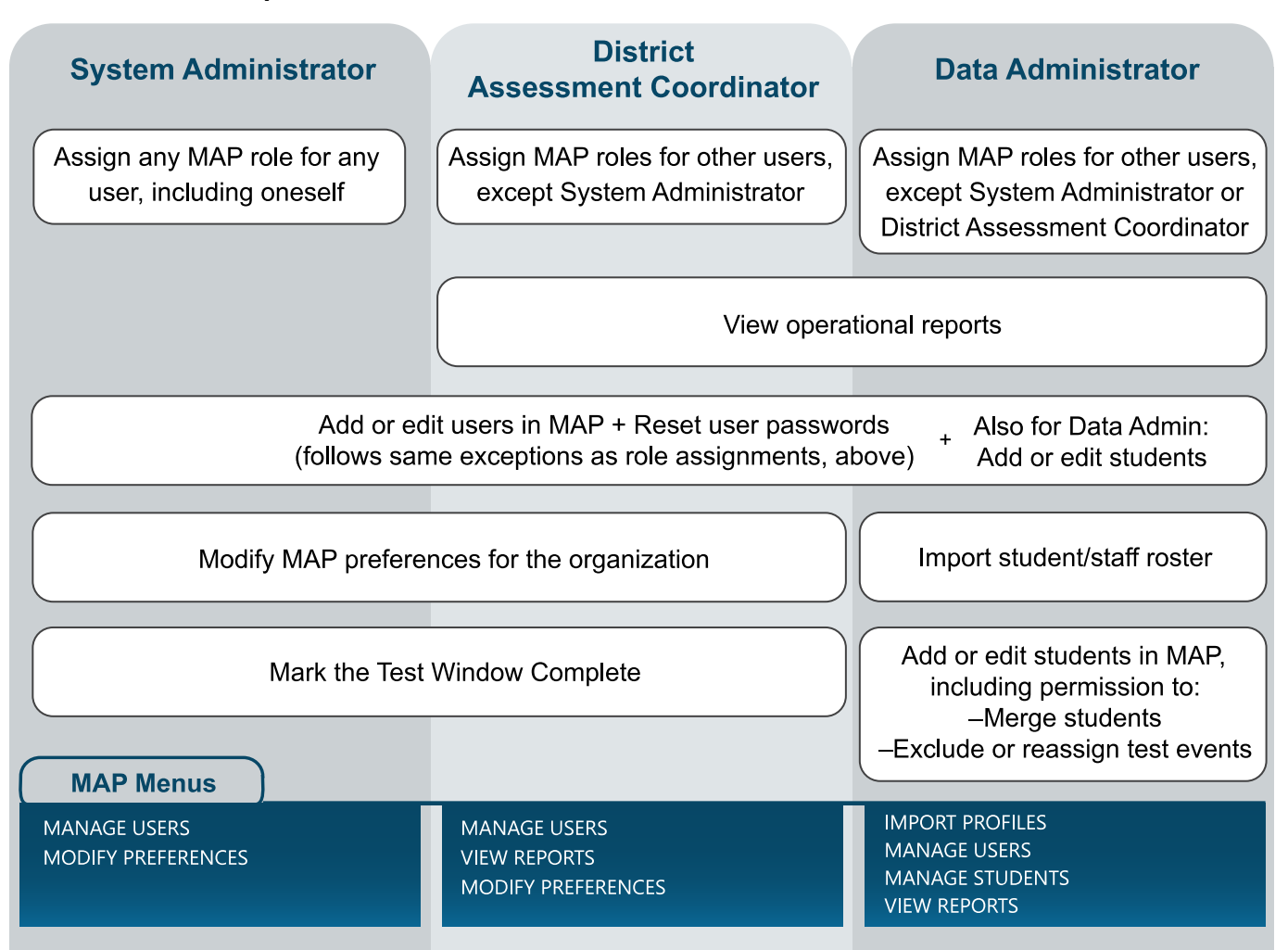

#### **Examples for Setup and Maintenance:**

- <sup>l</sup> Only a few leaders should have the **System Administrator** role, because it enables you to grant access to any part of the platform.
- <sup>l</sup> Leaders in charge of the assessment typically use the **District Assessment Coordinator** role.
- <sup>l</sup> The person who import your enrollment roster each term needs the **Data Administrator** role.

#### **Roles for MAP Skills**

If your school uses MAP Skills™, there is an additional role (SN Administrator), along with added capabilities to standard roles:

#### <sup>l</sup> **SN Administrator**

Gives you summary data (On-Track report), as well as individual student data in assigned schools. You can also use the same features as teachers. For example, you can act on behalf of any teacher to view skill status, assign missions, manage student passwords, and more.

#### <sup>l</sup> **Administrator**

Gives access to the On-Track summary report only.

• Instructor

Gives access to MAP Skills for assigned students and class.

<sup>l</sup> **Interventionist**

Meant for coaches and other educators who help students throughout a school or district.

- <sup>o</sup> For MAP Growth: The role does not apply.
- For MAP Skills: The role provides the same access as the Instructor role, but it applies to any student within any school assigned to the Interventionist. Also supports the use of custom groupings.

## **Roles for MAP Reading Fluency**

**For interventionists and reading coaches:** A person with the Instructor role does not have to be a classroom teacher. For example, you can assign the Instructor role to an interventionist, along with a virtual "class" of students, and then that person can view test results for those assigned students.